# Procédure d'évaluation des risques liés à la cybersécurité

ID du document : **SECSD-01** À l'attention de: Fédération de l'Alliance Approuvé le 2022-02-15 Approuvé par le Conseil national de la sécurité (CNS)

## 1. Introduction

L'évaluation des risques liés à la cybersécurité est un élément clé du cycle de vie de la gestion des risques. Le but de la présente procédure est donc de délimiter les étapes pour :

- préparer les évaluations des risques;
- procéder aux évaluations des risques;
- communiquer les résultats des évaluations des risques au personnel clé de l'organisation;
- maintenir les évaluations des risques dans le temps.

# 2. Définitions

Reportez-vous au document *SEC*‑*00 Glossaire de la sécurité de l'information* pour la définition des termes utilisés dans la présente procédure.

## 3. Applicabilité

La présente procédure s'applique à tous les risques liés à la cybersécurité entrant dans le champ d'application de la *SEC*‑*05 Politique de gestion des risques liés à la cybersécurité*. Les sites hôtes nationaux sont encouragés – sans y être tenus – à utiliser la même procédure pour leurs évaluations des risques liés à la cybersécurité.

## 3.2 Rôles et responsabilités

Reportez-vous à *SEC*‑*05 Politique de gestion des risques liés à la cybersécurité* (paragraphe 3.2) pour les rôles et responsabilités associés à l'évaluation des risques.

# 4. Procédure d'évaluation des risques

### 4.1 Préparation

- 4.1.1. Les catégories nous permettent de regrouper les risques dans des domaines similaires pour la préparation de rapports. Avant de commencer une évaluation des risques, consultez l'annexe A (Catégories de risques). Les risques doivent toujours être présentés dans les rapports sous une seule catégorie. Veuillez sélectionner la catégorie qui correspond le mieux au risque à l'étude au moment de l'évaluation.
- 4.1.2. Assurez-vous que la portée est bien définie, documentée et comprise. Consultez la matrice d'évaluation des risques pour savoir comment déterminer le score de probabilité et d'impact.
- 4.1.3. Consultez *SEC*‑*05 Politique de gestion des risques liés à la cybersécurité* (paragraphe 4.3, Réponse au risque) pour envisager les approches de traitement.

#### 4.2 Identification

- 4.2.1. Identifiez l'actif, le service ou le composant qui sera évalué. Plus l'évaluation est détaillée, plus il sera facile de relever les risques distincts ou ceux qui requièrent une intervention. Gardez à l'esprit que de nombreux services comportent des dépendances et que les risques pour les dépendances doivent être évalués séparément. Reportez-vous aux exemples fournis dans l'annexe B pour plus d'information.
- 4.2.2. Passez en revue les menaces identifiées dans le registre des risques et répertoriez celles qui s'appliquent directement à l'actif, au service ou au composant. Si vous relevez une menace qui ne figure pas déjà dans le registre des risques, celle-ci peut être suggérée au CNS, qui envisagera de l'inclure comme une nouvelle menace. Pour ce faire, veuillez écrire à [security@tech.alliancecan.ca.](mailto:security@tech.alliancecan.ca) Enfin, il faut éviter de répertorier les menaces à l'égard des dépendances.
- 4.2.3. Examinez les contrôles existants liés aux menaces relevées en 4.2.2, assurez-vous qu'ils soient bien connus et préparez un résumé. Reportez-vous aux exemples fournis dans l'annexe C pour plus d'information.
- 4.2.4. En suivant les options de traitement des risques comme indiqué dans *SEC*‑*05 Politique de gestion des risques de cybersécurité* (paragraphe 4.3), déterminez et consignez le plan de traitement des risques.
- 4.2.5. Relevez les contrôles d'atténuation dans le plan de traitement des risques et les vulnérabilités en présence, compte tenu de la manière dont le contrôle de sécurité est mis en œuvre.
- 4.2.6. Déterminez la probabilité résiduelle par rapport à la menace, à savoir si celle-ci pourrait compromettre l'actif ou le service, ainsi que l'impact éventuel sur l'actif ou le service.

#### 4.3 Analyse

4.3.1. Évaluez et consignez dans le registre des risques la probabilité inhérente de ce risque en lui accordant un score de 1 à 5, tel que défini dans la matrice des risques; voir l'annexe D pour des exemples.

- 4.3.2. Évaluez et consignez dans le registre l'impact de ce risque en lui accordant un score de 1 à 5, tel que défini dans la matrice des risques; voir l'annexe D pour des exemples.
- 4.3.3. Assurez-vous que le score de risque calculé, basé sur la probabilité et l'impact, soit consigné dans le registre des risques.

## 4.4 Évaluation

- 4.4.1. Évaluez le risque en fonction de *SEC*‑*05 Politique de gestion des risques liés à la cybersécurité* (paragraphe 4.3) et suivez les procédures de gestion des risques, au besoin.
- 4.4.2. En tenant compte du traitement du risque proposé, réanalysez le score de risque résiduel.
- 4.4.3. Documentez le traitement et le risque résiduel dans le registre des risques.

#### 4.5 Communication

- 4.5.1. Une fois la confirmation obtenue auprès de la ou du propriétaire du service, assurez-vous que les résultats sont communiqués au CNS avec le niveau d'abstraction approprié, une fois les programmes d'évaluation terminés. Notez que cette façon de faire entraînera fréquemment la communication simultanée de plusieurs risques.
- 4.5.2. La ou le propriétaire du risque est responsable de la communication des informations à toutes les parties prenantes concernées et du partage avec la communauté des informations relatives aux risques. Reportez-vous à *SEC*‑*05 Politique de gestion des risques liés à la cybersécurité* (paragraphe 4.6) pour plus de détails.

#### 4.6 Maintenance

- 4.6.1. Le registre des risques doit être révisé régulièrement. Reportez-vous à *SEC*‑*05 Politique de gestion des risques liés à la cybersécurité* (paragraphe 4.5) pour plus de détails.
- 4.6.2. Il est recommandé de planifier une révision pour assurer la réévaluation continue des risques.

## 5. Références

*SEC*‑*05 Politique de gestion des risques liés à la [cybersécurité](https://alliancecan.ca/sites/default/files/2022-12/sec_05_fr.pdf)*

# Annexe A : Catégories de risques

Chaque catégorie de risques ci-dessous comprend des sous-catégories. Les risques sont consignés dans une sous-catégorie individuelle. Reportez-vous au registre des risques pour des exemples de risques déjà consignés dans les sous-catégories.

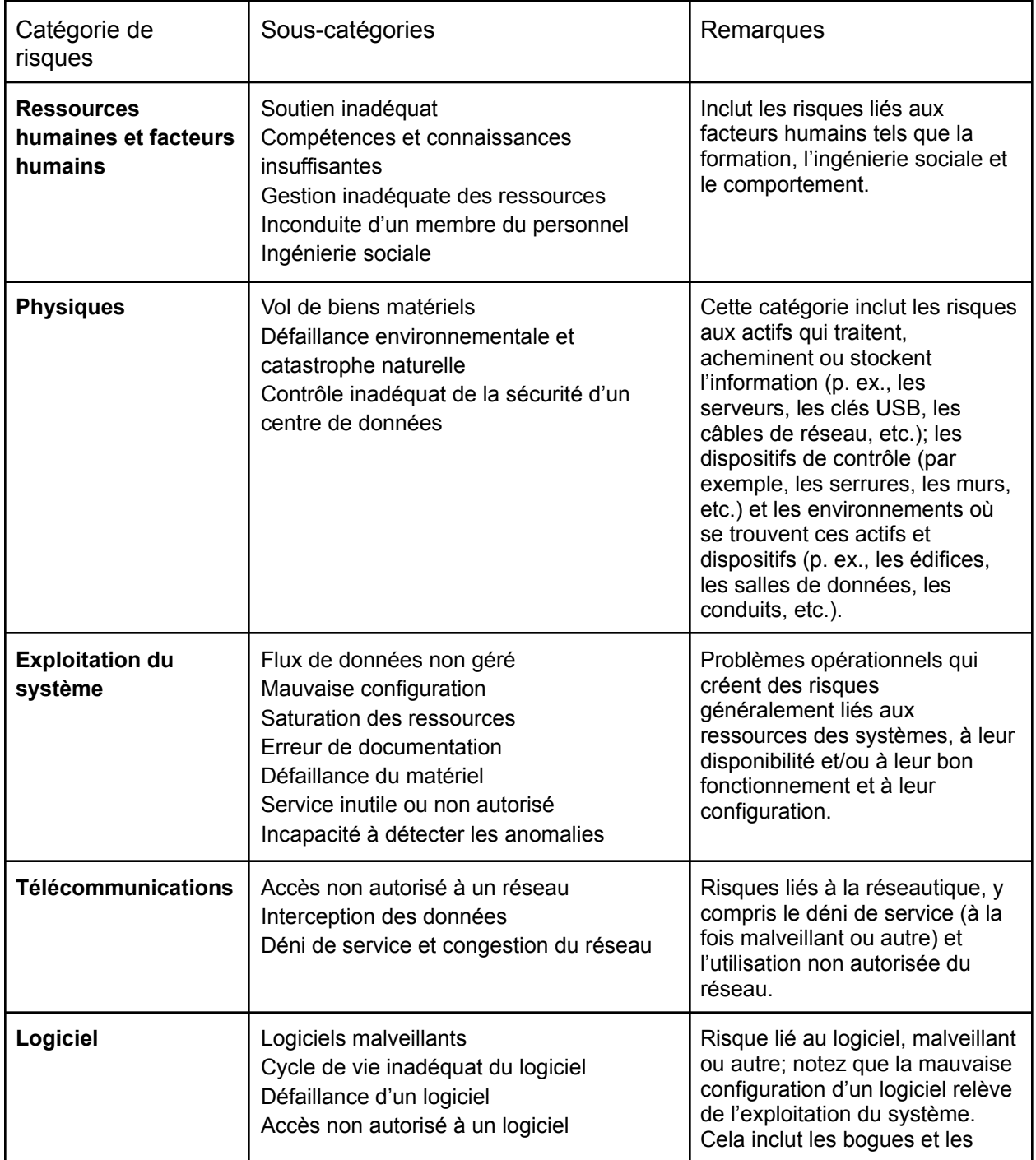

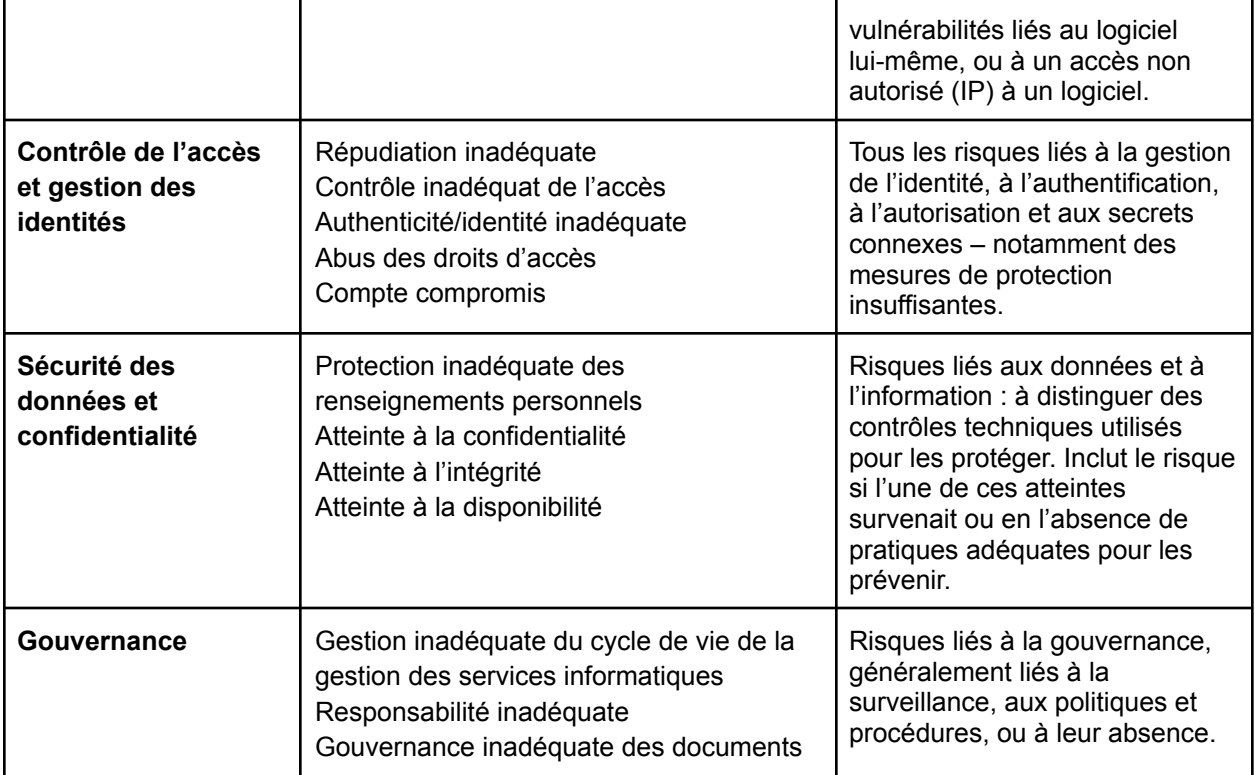

# Annexe B

#### **Reconnaissance de la portée**

L'évaluation examinera la configuration de la portée de la menace particulière, en traçant une ligne entre la portée de la menace et les dépendances qui peuvent se créer. Les exemples ci-dessous sont basés sur une machine virtuelle installée sur un serveur à authentification multifacteur dans le nuage Arbutus.

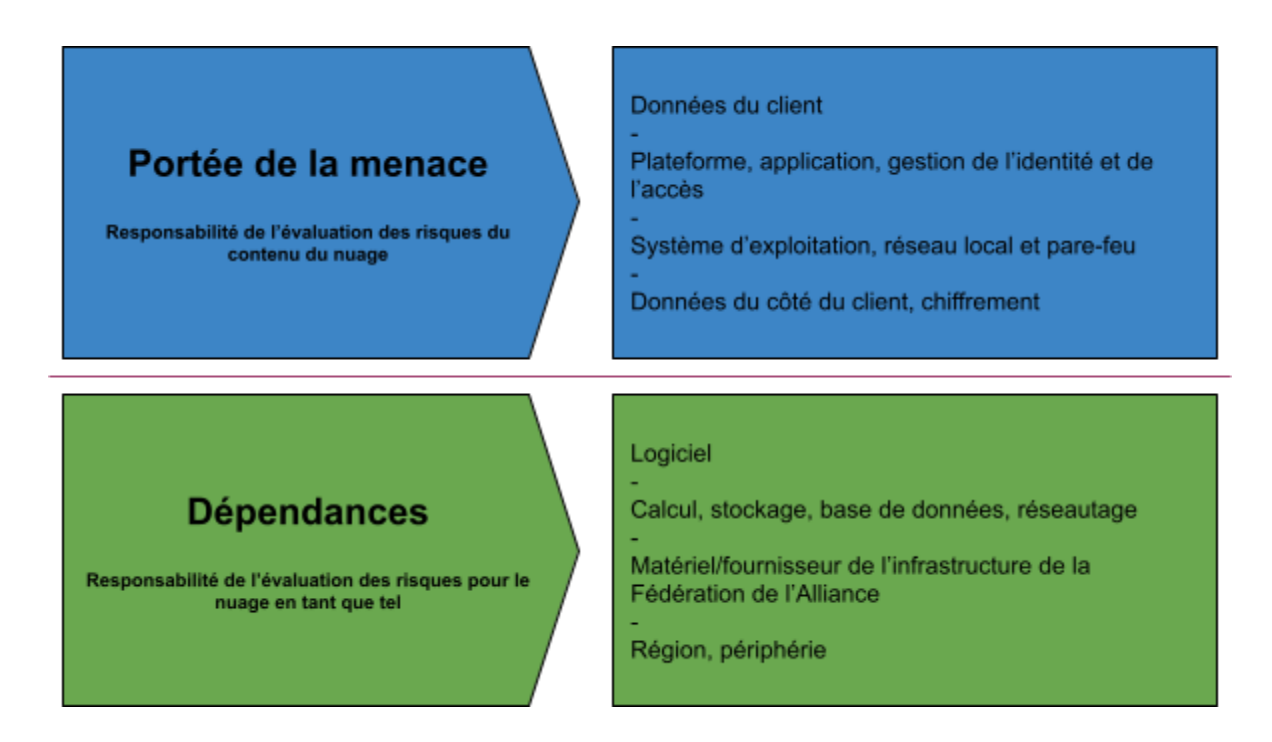

**Exemple 1** : Contrôles d'authentification insuffisants sur la machine virtuelle par rapport à des contrôles d'authentification insuffisants sur le pare-feu du centre de données.

- L'impact serait isolé sur la machine virtuelle et ses dépendances internes.
- La probabilité qu'un acteur puisse se connecter à la machine virtuelle et la probabilité que le pare-feu soit compromis ne sont pas reliées.

**Exemple 2** : Système d'exploitation non corrigé par rapport à un élément non corrigé d'OpenStack Neutron.

- L'impact serait isolé sur la machine virtuelle et les applications qui résident sur ce système, ainsi que ses dépendances internes, comparativement à un impact potentiel sur tous les systèmes dans l'environnement OpenStack.
- La probabilité qu'un acteur puisse exploiter la vulnérabilité sur le système d'exploitation d'une machine virtuelle n'est pas reliée à la capacité d'exploiter la vulnérabilité dans OpenStack.

# Annexe C

### **Exemples de contrôles existants qui sont liés aux menaces**

**Exemple 1** : Accès non autorisé en raison de la faible segmentation du réseau.

**Exemple 2** : Compte compromis en raison de l'exposition accidentelle d'un mot de passe en clair; l'un des contrôles étant l'authentification multifacteur.

- Relevez les menaces possibles liées à la liste des catégories et sous-catégories de risques.
- Adressez-vous aux experts en sécurité et aux administrateurs de système pour consigner les contrôles actuels (description des contrôles actuels dans le registre des risques).
- Analysez les contrôles actuels comme point de référence pour déterminer le score de probabilité et d'impact.

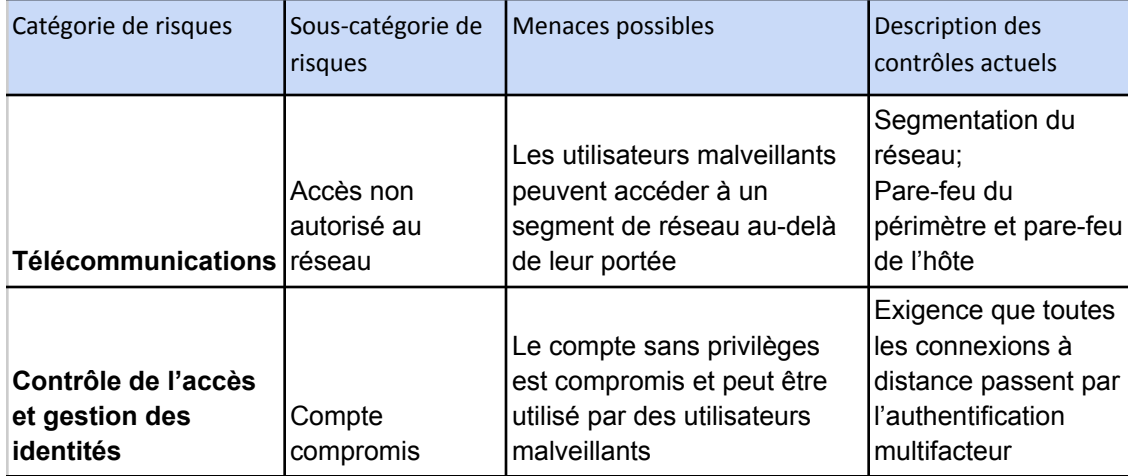

#### Registre des risques

# Annexe D

### **Exemples d'utilisation de la matrice pour obtenir des scores de risque**

Dans le calcul du score de risque, il est important que tous adoptent une approche standard en rapport avec la probabilité et l'impact. Ce qui suit décrit comment aborder chaque score à partir des descriptions dans la matrice.

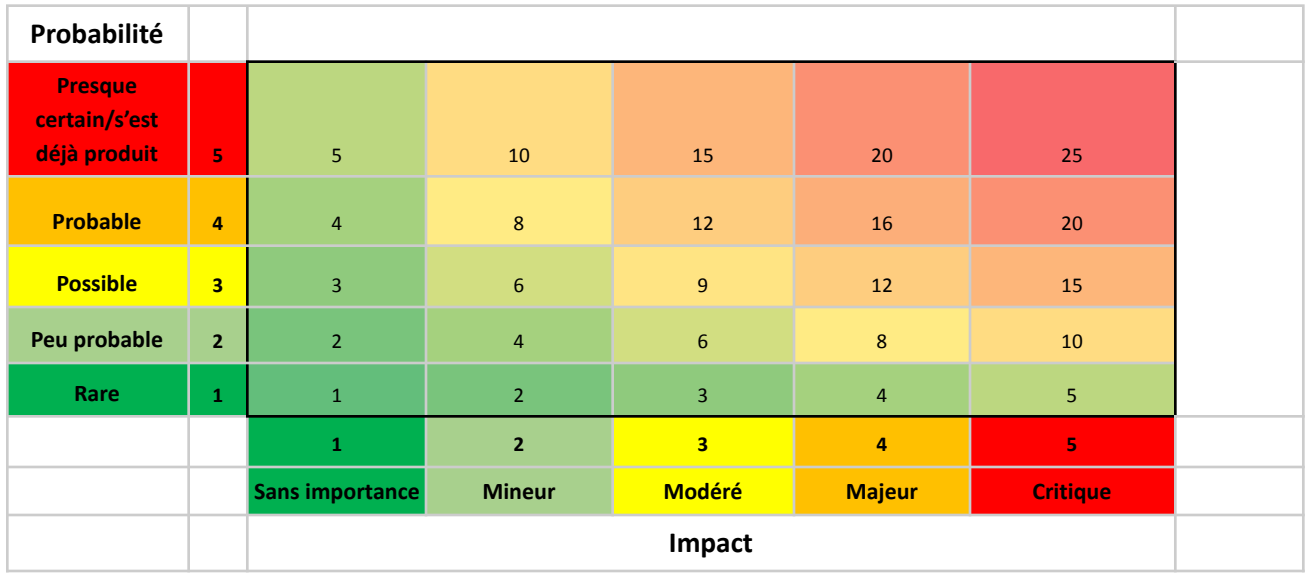

### **Probabilité** :

Comme pour les exemples qui précèdent, rappelez-vous que les contrôles existants doivent être pris en compte dans l'examen de la probabilité.

- **Presque certain (5)** : se produit actuellement ou est presque certain de se produire dans un avenir prévisible.
	- Ce score signifie qu'on sait que le risque existe actuellement à d'autres endroits. Un bon exemple serait un exploit utilisé actuellement par de mauvais acteurs dans une organisation ou infrastructure similaire.
- **Probable (4)** : se produira probablement dans un avenir prévisible (s'est déjà produit dans des établissements similaires comportant des configurations et/ou des contrôles similaires).
	- Dans ce cas, on sait que la situation s'est présentée dans d'autres organisations similaires ou sur leur infrastructure, mais rien n'indique que la menace s'est concrétisée au moment où l'on se parle. Comme dans l'exemple ci-dessus, la menace peut être liée à une vulnérabilité qui a été exploitée dans des

environnements similaires, mais il n'y a aucune preuve d'une exploitation actuelle.

- **Possible (3)** : peut se produire dans un avenir prévisible (on sait que cela s'est produit ailleurs).
	- Ce score se rapporte aux risques s'étant peu fréquemment présentés dans d'autres environnements, dans une industrie, un pays ou des conditions différentes. Il n'y a cependant aucune preuve que la situation s'est produite dans des circonstances similaires.
- **Peu probable (2)** : ne se produira probablement pas dans un avenir prévisible, mais demeure possible.
	- Il n'y a aucune preuve que la situation s'est jamais présentée; cependant, le cas de figure ne nécessite pas les mêmes circonstances exceptionnelles comparativement au score 1; ce classement peut donc être distingué du score 3 (étant donné le manque de preuves) et du score 1 (étant donné que des circonstances exceptionnelles ne sont pas nécessaires pour que la situation se présente).
- **Rare (1) :** peu susceptible de se produire, sauf dans des circonstances exceptionnelles.
	- Ce score fait référence à un risque de nature quasi théorique. Les exemples incluent les inondations dans une zone qui n'a jamais été inondée, les impacts de météorites, les troubles civils causant des dommages à un centre de données, etc.

### **Impact**

De nombreux facteurs peuvent être pris en compte lors de l'examen de l'impact (voir le tableau ci-dessous). Lorsque vous envisagez l'impact, supposez ce qui se passerait si le risque se concrétisait. Ensuite, évaluez l'impact. Examinez tous les facteurs possibles et trouvez celui qui a le score le plus élevé. C'est le score qui doit être utilisé dans le calcul du score de risque. Même si tous les autres facteurs sont sans importance, si un seul est jugé critique, le score serait alors critique.

# Partagé avec TLP (Traffic Light Protocol) – VERT **Approuvé**

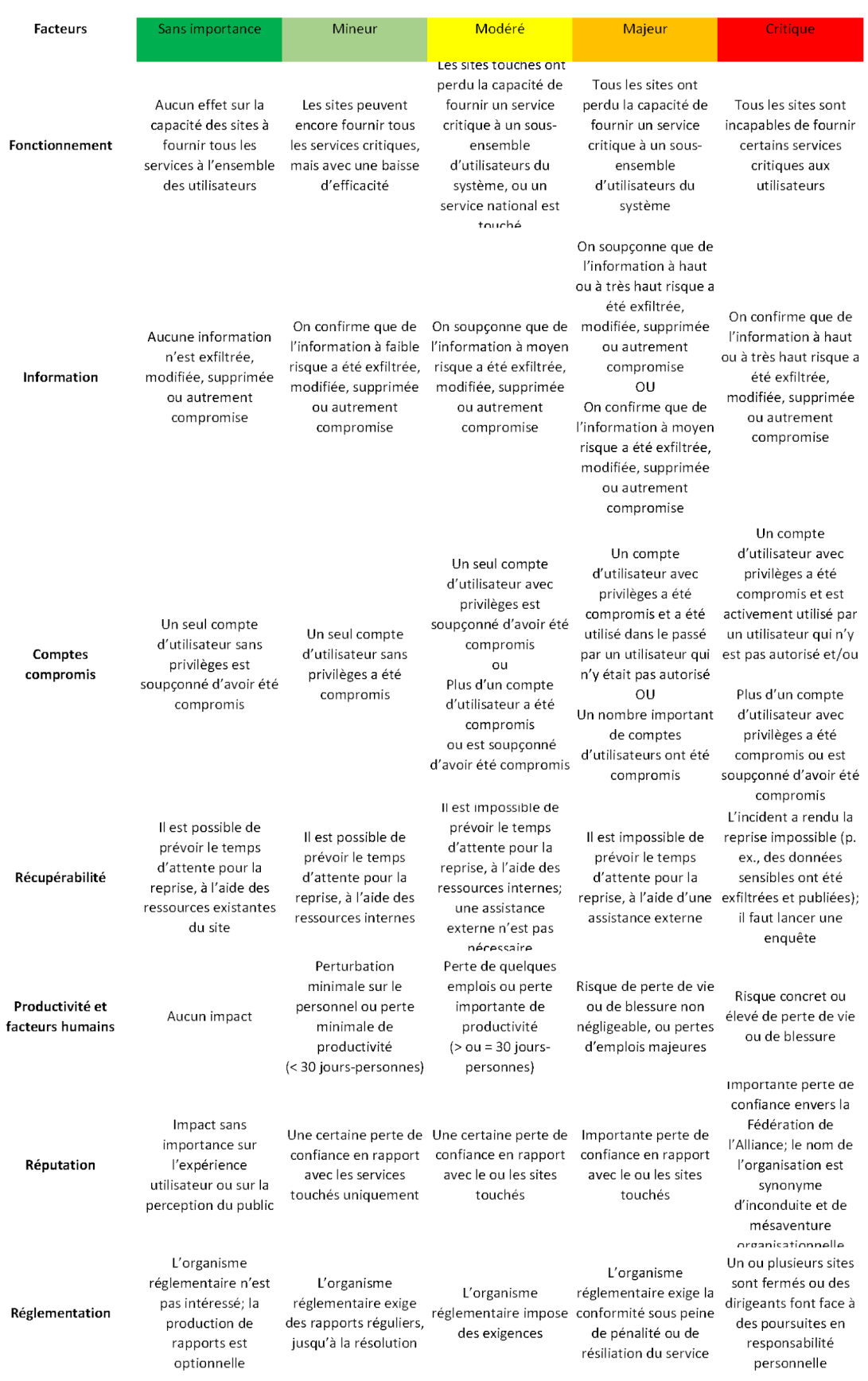

**Exemple 1** : Accès non autorisé en raison de la faible segmentation du réseau.

Dans cet exemple, il est prouvé qu'un accès réseau non autorisé s'est produit dans d'autres organisations semblables. Il n'y a cependant aucune preuve d'exploitation actuelle. En tenant compte des contrôles actuels tels que la segmentation du réseau, le pare-feu du périmètre et le pare-feu de l'hôte, il n'y a aucune preuve que la situation se produira dans un environnement similaire, mais c'est certainement possible. Le score de probabilité est donc de 3.

Si ce risque s'est présenté, l'examen des impacts est plus complexe et différentes personnes peuvent évaluer différents facteurs un peu différemment; cependant, lors de l'examen des impacts, le score le plus élevé qui semble raisonnable pour ce risque est Modéré (3).

En utilisant la matrice avec un impact de 3 et une probabilité de 3, on arrive à un score de risque de 9.

**Exemple 2** : Le compte sans privilèges est compromis et peut être utilisé par des utilisateurs malveillants.

Dans cet exemple, nous avons la preuve que la situation s'est produite dans notre propre infrastructure, mais il n'y a aucune preuve que cela se produit actuellement. Compte tenu des contrôles actuels, il y a de fortes chances que la situation se reproduise, et le score de probabilité est donc évalué à Probable (4).

Pour l'impact, il est important de noter qu'il s'agit d'un compte sans privilèges; compte tenu de tous les facteurs en présence, on l'évalue entre Mineur (2) et Modéré (3).

En utilisant la matrice avec un impact de 3 et une probabilité de 4, on arrive à un score de risque de 12.

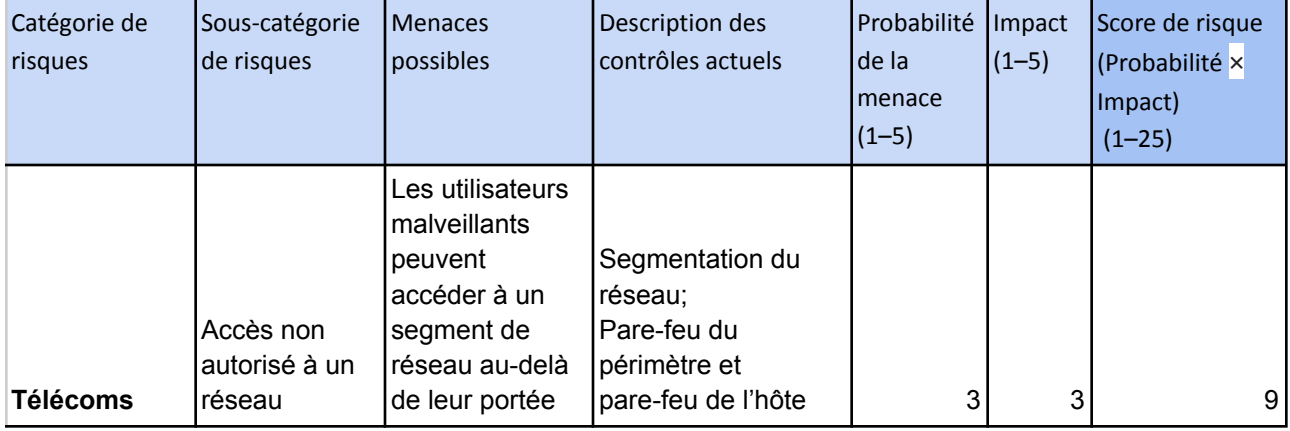

### **Exemple de simulation d'un registre des risques** :

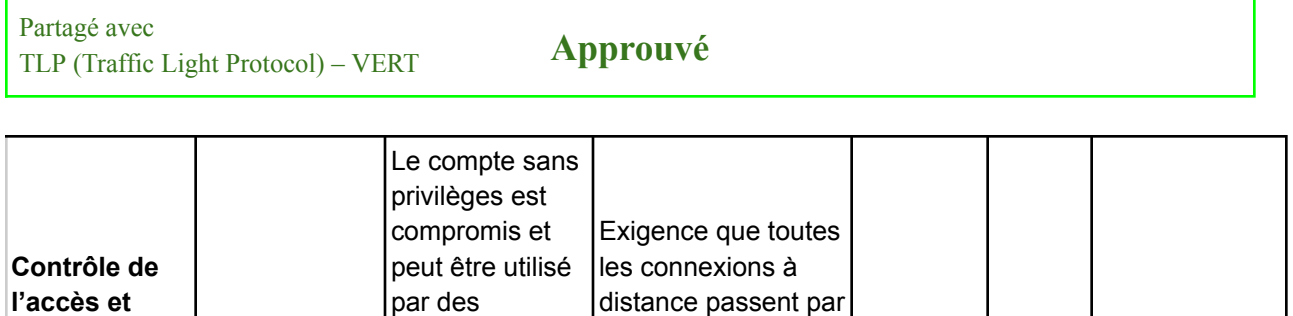

l'authentification

| multifacteur  $\begin{vmatrix} 4 & 3 & 12 \end{vmatrix}$  12

**gestion des identités**

Compte compromis

utilisateurs malveillants